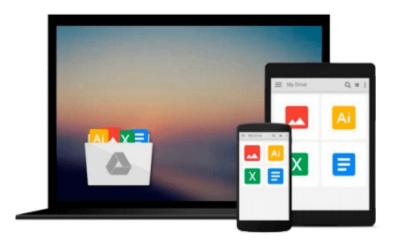

# [(Ivor Horton's Beginning Visual C++ 2013 )] [Author: Ivor Horton] [May-2014]

Ivor Horton

### Download now

Click here if your download doesn"t start automatically

## [(Ivor Horton's Beginning Visual C++ 2013 )] [Author: Ivor Horton] [May-2014]

**Ivor Horton** 

[(Ivor Horton's Beginning Visual C++ 2013)] [Author: Ivor Horton] [May-2014] Ivor Horton

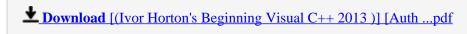

Read Online [(Ivor Horton's Beginning Visual C++ 2013 )] [Au ...pdf

### Download and Read Free Online [(Ivor Horton's Beginning Visual C++ 2013)] [Author: Ivor Horton] [May-2014] Ivor Horton

#### From reader reviews:

#### **David Barr:**

Why don't make it to become your habit? Right now, try to ready your time to do the important take action, like looking for your favorite guide and reading a e-book. Beside you can solve your condition; you can add your knowledge by the reserve entitled [(Ivor Horton's Beginning Visual C++ 2013)] [Author: Ivor Horton] [May-2014]. Try to make book [(Ivor Horton's Beginning Visual C++ 2013)] [Author: Ivor Horton] [May-2014] as your buddy. It means that it can to become your friend when you truly feel alone and beside that course make you smarter than previously. Yeah, it is very fortuned for you. The book makes you considerably more confidence because you can know almost everything by the book. So, let me make new experience and also knowledge with this book.

#### **Larry Artz:**

This [(Ivor Horton's Beginning Visual C++ 2013)] [Author: Ivor Horton] [May-2014] tend to be reliable for you who want to certainly be a successful person, why. The main reason of this [(Ivor Horton's Beginning Visual C++ 2013)] [Author: Ivor Horton] [May-2014] can be one of many great books you must have is usually giving you more than just simple examining food but feed anyone with information that probably will shock your previous knowledge. This book is definitely handy, you can bring it almost everywhere and whenever your conditions both in e-book and printed kinds. Beside that this [(Ivor Horton's Beginning Visual C++ 2013)] [Author: Ivor Horton] [May-2014] giving you an enormous of experience for instance rich vocabulary, giving you test of critical thinking that we know it useful in your day activity. So, let's have it and luxuriate in reading.

#### William Burmeister:

Reading a guide tends to be new life style on this era globalization. With looking at you can get a lot of information that could give you benefit in your life. With book everyone in this world can certainly share their idea. Publications can also inspire a lot of people. Plenty of author can inspire all their reader with their story as well as their experience. Not only the story that share in the ebooks. But also they write about the ability about something that you need example. How to get the good score toefl, or how to teach your sons or daughters, there are many kinds of book that you can get now. The authors on earth always try to improve their expertise in writing, they also doing some exploration before they write for their book. One of them is this [(Ivor Horton's Beginning Visual C++ 2013)] [Author: Ivor Horton] [May-2014].

#### **Robert McCauley:**

Reading can called thoughts hangout, why? Because if you find yourself reading a book specially book entitled [(Ivor Horton's Beginning Visual C++ 2013)] [Author: Ivor Horton] [May-2014] your thoughts will drift away trough every dimension, wandering in each aspect that maybe unfamiliar for but surely will become your mind friends. Imaging every single word written in a book then become one form conclusion

and explanation that will maybe you never get before. The [(Ivor Horton's Beginning Visual C++ 2013)] [Author: Ivor Horton] [May-2014] giving you a different experience more than blown away your thoughts but also giving you useful facts for your better life in this era. So now let us present to you the relaxing pattern here is your body and mind will likely be pleased when you are finished reading through it, like winning a sport. Do you want to try this extraordinary investing spare time activity?

Download and Read Online [(Ivor Horton's Beginning Visual C++ 2013 )] [Author: Ivor Horton] [May-2014] Ivor Horton #0J1T49XWYU6

## Read [(Ivor Horton's Beginning Visual C++ 2013)] [Author: Ivor Horton] [May-2014] by Ivor Horton for online ebook

[(Ivor Horton's Beginning Visual C++ 2013)] [Author: Ivor Horton] [May-2014] by Ivor Horton Free PDF d0wnl0ad, audio books, books to read, good books to read, cheap books, good books, online books, books online, book reviews epub, read books online, books to read online, online library, greatbooks to read, PDF best books to read, top books to read [(Ivor Horton's Beginning Visual C++ 2013)] [Author: Ivor Horton] [May-2014] by Ivor Horton books to read online.

## Online [(Ivor Horton's Beginning Visual C++ 2013)] [Author: Ivor Horton] [May-2014] by Ivor Horton ebook PDF download

[(Ivor Horton's Beginning Visual C++ 2013)] [Author: Ivor Horton] [May-2014] by Ivor Horton Doc

[(Ivor Horton's Beginning Visual C++ 2013)] [Author: Ivor Horton] [May-2014] by Ivor Horton Mobipocket

[(Ivor Horton's Beginning Visual C++ 2013)] [Author: Ivor Horton] [May-2014] by Ivor Horton EPub